<span id="page-0-0"></span>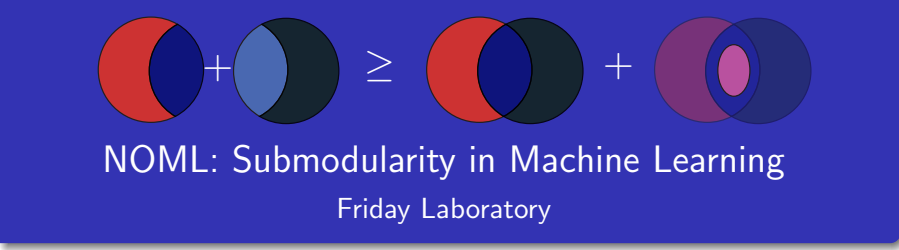

Jeffrey A. Bilmes and Rishabh Iyer

Departments of Electrical Engineering & Computer Science and Engineering University of Washington, Seattle <http://melodi.ee.washington.edu/~bilmes> <http://melodi.ee.washington.edu/~rkiyer/>

#### June 17th-19th, 2014

<span id="page-1-0"></span>**1** Define a random 2D data set of 1000 points  $V$  (so  $|V| = n = 1000$ ).

**1** Define a random 2D data set of 1000 points V (so  $|V| = n = 1000$ ). <sup>2</sup> Define a non-negative similar score over pairs of points, and then compute those similarities over all pairs. Lets call this  $s: V \times V \to \mathbb{R}_+$ , so for  $v, v' \in V$ ,  $s(v, v')$  is the similarity between  $v$  and  $v'$ .

- **1** Define a random 2D data set of 1000 points V (so  $|V| = n = 1000$ ).
- 2 Define a non-negative similar score over pairs of points, and then compute those similarities over all pairs. Lets call this  $s: V \times V \to \mathbb{R}_+$ , so for  $v, v' \in V$ ,  $s(v, v')$  is the similarity between  $v$  and  $v'$ .
- <sup>3</sup> Use the similarity scores to define a submodular function  $f: 2^V \to \mathbb{R}_+$  (you'll use facility location function, TBD).
- **1** Define a random 2D data set of 1000 points V (so  $|V| = n = 1000$ ).
- 2 Define a non-negative similar score over pairs of points, and then compute those similarities over all pairs. Lets call this  $s: V \times V \to \mathbb{R}_+$ , so for  $v, v' \in V$ ,  $s(v, v')$  is the similarity between  $v$  and  $v'$ .
- <sup>3</sup> Use the similarity scores to define a submodular function  $f: 2^V \to \mathbb{R}_+$  (you'll use facility location function, TBD).
- $\bullet$  Implement the greedy algorithm to solve max ${}_{A \subseteq V, |A| \leq k}$   $f(A)$  and let  $A^*$  be the solution, for some small constant integer  $k$ .
- **1** Define a random 2D data set of 1000 points V (so  $|V| = n = 1000$ ).
- 2 Define a non-negative similar score over pairs of points, and then compute those similarities over all pairs. Lets call this  $s: V \times V \to \mathbb{R}_+$ , so for  $v, v' \in V$ ,  $s(v, v')$  is the similarity between  $v$  and  $v'$ .
- <sup>3</sup> Use the similarity scores to define a submodular function  $f: 2^V \to \mathbb{R}_+$  (you'll use facility location function, TBD).
- $\bullet$  Implement the greedy algorithm to solve max ${}_{A \subseteq V, |A| \leq k}$   $f(A)$  and let  $A^*$  be the solution, for some small constant integer  $k$ .
- **•** Plot the set of points  $V$  (in 2D) and plot the set  $A^*$  in a distinct color and see if the points  $A^*$  seem to be representative of  $V$ .
- **1** Define a random 2D data set of 1000 points V (so  $|V| = n = 1000$ ).
- 2 Define a non-negative similar score over pairs of points, and then compute those similarities over all pairs. Lets call this  $s: V \times V \to \mathbb{R}_+$ , so for  $v, v' \in V$ ,  $s(v, v')$  is the similarity between  $v$  and  $v'$ .
- <sup>3</sup> Use the similarity scores to define a submodular function  $f: 2^V \to \mathbb{R}_+$  (you'll use facility location function, TBD).
- $\bullet$  Implement the greedy algorithm to solve max ${}_{A \subseteq V, |A| \leq k}$   $f(A)$  and let  $A^*$  be the solution, for some small constant integer  $k$ .
- **•** Plot the set of points  $V$  (in 2D) and plot the set  $A^*$  in a distinct color and see if the points  $A^*$  seem to be representative of  $V$ .
- <sup>6</sup> Do the above steps repeatedly for different definitions of similarity.

- **1** Define a random 2D data set of 1000 points V (so  $|V| = n = 1000$ ).
- 2 Define a non-negative similar score over pairs of points, and then compute those similarities over all pairs. Lets call this  $s: V \times V \to \mathbb{R}_+$ , so for  $v, v' \in V$ ,  $s(v, v')$  is the similarity between  $v$  and  $v'$ .
- <sup>3</sup> Use the similarity scores to define a submodular function  $f: 2^V \to \mathbb{R}_+$  (you'll use facility location function, TBD).
- $\bullet$  Implement the greedy algorithm to solve max ${}_{A \subseteq V, |A| \leq k}$   $f(A)$  and let  $A^*$  be the solution, for some small constant integer  $k$ .
- **•** Plot the set of points  $V$  (in 2D) and plot the set  $A^*$  in a distinct color and see if the points  $A^*$  seem to be representative of  $V$ .
- <sup>6</sup> Do the above steps repeatedly for different definitions of similarity.
- **•** If you have time, randomly partition V into  $\ell$  non-empty blocks  $V = V_1 \cup V_2 \cup \cdots \cup V_\ell$  and define corresponding small integers  $k_1, k_2, \ldots, k_\ell$ ,  $(\forall i, k_i < |V_i|)$  to define a partition matroid  $M = (V, \mathcal{I})$ , then solve max $_{A \in \mathcal{I}(M)} f(A)$  and plot the results.

# <span id="page-8-0"></span>On the random generation of the  $|V| = 1000$  points

- **•** Generate them randomly using any method you want.
- Try to ensure that your final set has at least some obvious outliers.
- You might also want the points to have some sort of natural clusters (that can be seen by plotting the points in 2D).

#### [Lab Outline](#page-1-0) **[Lab Detail](#page-8-0)**

# Similarity scores over pairs of points in  $\mathbb{R}^2$

- Given two points  $v, v' \in V$ , with  $v, v' \in \mathbb{R}^2$ , we can define a number of possible similarity scores.
- $\bullet$  One option,  $\alpha$ -parameterized exponentiated p-norm, i.e.,:

$$
s_{\alpha,p}(v,v') = \exp(-\|v-v'\|_p^p/\alpha) \tag{1}
$$

where  $\alpha$  is a scale parameter, and  $||x||_p = (\sum_i |x_i|^p)^{1/p}$ . Try different  $\alpha$  & p values to see how the behavior of submodular max changes. Ex:  $p = 2$  gives a Gaussian similarity,  $p = 1$  gives the 1-norm, and  $p = \infty$  gives the max norm.

Another option doesn't apply the exponential. I.e.,

$$
s_a(v, v') = \max_{v_1, v_2 \in V} ||v_1 - v_2||_2 - ||v - v'||_2 \qquad (2)
$$

Yet another option for similarity: normalized cosine squared. I.e.,

$$
s_c(v, v') = \frac{\langle v, v'\rangle^2}{\|v\|_2\|v'\|_2}
$$
 (3)

where  $\langle v, v' \rangle$  is the dot-product between the two point.

## Facility Location Submodular Function

• Given  $s: V \times V \to \mathbb{R}_+$  we define the (uncapacitated) facility location function as  $f: 2^V \to \mathbb{R}$  and for  $A \subset V$ , we have:

$$
f(A) = \sum_{v \in V} \max_{a \in A} s(a, v) \tag{4}
$$

- Hence, the facility location function is parameterized by the similarity scores you have defined.
- Your goal is to instantiate a number of distinct facility location functions, one each for a given similarity score, and then use it in submodular optimization.

# The greedy algorithm

• Implement the greedy algorithm.

Algorithm 1: The Greedy Algorithm

Set 
$$
S_0 \leftarrow \emptyset
$$
 ;  
\nfor  $i \leftarrow 0 \dots (k-1)$  do  
\nChoose  $v_i$  as follows:  
\n $v_i \in \operatorname{argmax}_{v \in V \setminus S_i} f(\{v\}|S_i) = \operatorname{argmax}_{v \in V \setminus S_i} f(S_i \cup \{v\})$  ;  
\nSet  $S_{i+1} \leftarrow S_i \cup \{v_i\}$ ;

• If there are ties in the argmax, break them arbitrarily.

### Plot the points

- Set  $k = 50$  and run greedy.
- Neatly and cleanly plot your V points in 2D, and then using a distinct color, indicate the points that the greedy algorithm produced.
- Indicate, in your plot, a number next to each point indicating the order it was chosen by the greedy algorithm.
- Do one separate plot for each different similarity score method. For  $s_{\alpha,p}(\nu,\nu')$  try at least 10 distinct quite different values of  $\alpha$  and  $p$ .
- Question: what qualitative difference do you find in the result when using the different similarity measures.

### Partition Matroid

- Randomly partition V into  $\ell$  non-empty blocks  $V = V_1 \cup V_2 \cup \cdots \cup V_{\ell}.$
- For each block  $V_i$ , define a small integer  $k_i$ . Your integer should be small, i.e.,  $k_i \approx 0.1|V_i|$  at most.
- This gives a set of integers  $k_1, k_2, \ldots, k_\ell$ .
- We can then define a partition matroid  $M = (V, \mathcal{I})$  where the independent sets variable  $\mathcal I$  is defined in the following way:

$$
\mathcal{I} = \{I \subseteq V : |I \cap V_i| \leq k_i, 1 \leq i \leq \ell\}
$$
 (5)

# Constrained submodular max subject to partition matroid constraint

• We can use almost the same greedy algorithm to solve max $_{A\in \mathcal{I}(M)}$   $f(A)$ , where  $\mathcal{I}(M)$  is the independent sets of matroid  $M$ .

#### Algorithm 2: The Greedy Algorithm

```
Set S_0 \leftarrow \emptyset:
for i \leftarrow 0 \dots (|V| - 1) do
       Choose v_i as follows: v_i \in \text{argmax}_{v \in V \setminus S_i : S_i \cup \{v\} \in \mathcal{I}(M)} f(\{v\} | S_i);
       Set S_{i+1} \leftarrow S_i \cup \{v_i\};
```
#### <span id="page-15-0"></span>Plot the points

- Neatly and cleanly plot your partitioned V points in 2D, where points in the same block are plotted in the same way (e.g., you might plot all points in  $V_i$  using the same shape, and points  $v \in V_i$ and  $v' \in V_j$  for  $i \neq j$  are plotted using a different shape).
- Run the matroid-constrained greedy algorithm for each of your similarity measures.
- Indicate the points that the greedy algorithm produced using a distinct color.
- Indicate, in your plot, a number next to each point indicating the order it was chosen by the greedy algorithm.
- Do one separate plot for each different similarity score method. For  $s_{\alpha,p}(\nu,\nu')$  try at least 10 distinct quite different values of  $\alpha$  and  $p$ .
- Question: what qualitative difference do you find in the result when using the different similarity measures.